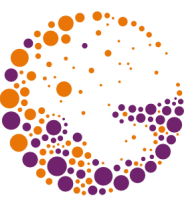

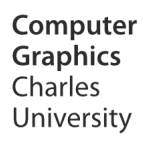

# **Raster Graphics**

#### **© 1995-2016 Josef Pelikán & Alexander Wilkie CGG MFF UK Praha**

pepca@cgg.mff.cuni.cz http://cgg.mff.cuni.cz/~pepca/

# 2D Image function

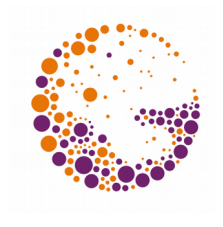

**R 2**

- **\*** "Window" into non-discretised reality
	- $-Mapping \t R^2 \rightarrow$  "colour"
	- Infinitely scalable image

## **Discretisation of images**

- Sampling the plane in a regular grid
- Pixel array
- In practice: camera sensors
- Second discretisation pixel values (more about this later)

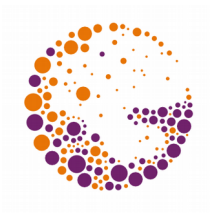

## Raster vs. Vector Approach

#### **Raster approach:**

- Individual pixels are directly addressed
- Data is resolution-dependent (re-scaling to larger sizes is problematic)

#### **Vector approach:**

- Complex objects are directly displayed (lines, curves, fonts, surfaces)
- Data is not resolution-dependent (it can be directly scaled to the output device)

# Graphical Output

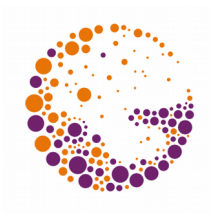

- According to **output technology:**
	- Vector output (outdated displays, plotters)
	- Raster output (displays, printers)
- According to **communication protocol:**
	- Vector devices (GPUs, plotters, PostScript®)
	- Raster devices (normal video cards, printers in direct mode)

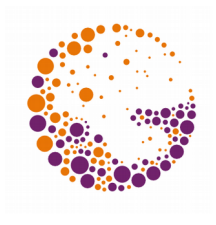

## Raster Images

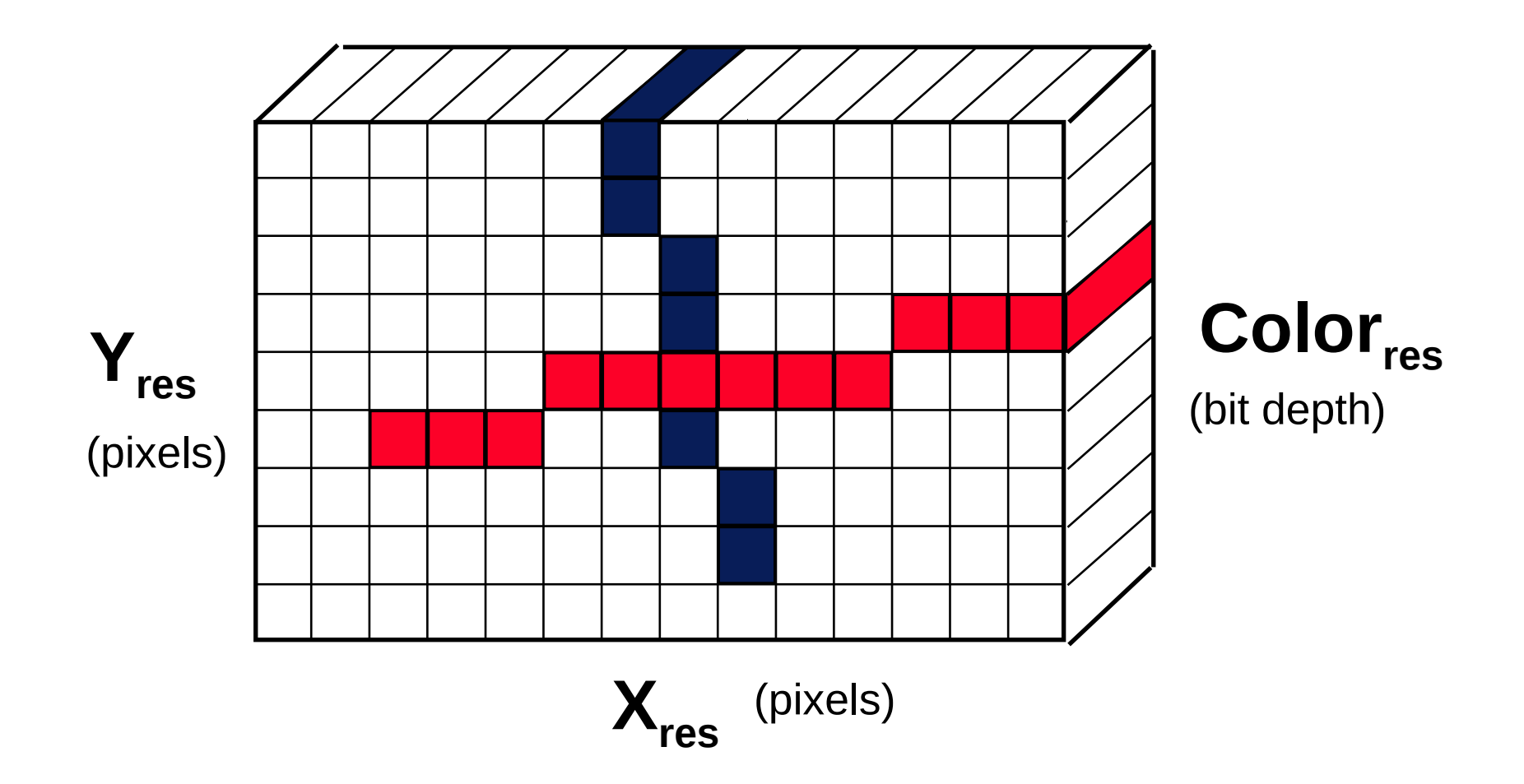

#### Example: **640**×**480**×**8** bits, **1600**×**1200**×**24** bits

Raster 2016 © Josef Pelikán, http://cgg.mff.cuni.cz/~pepca 5 / 10

## Pixel Formats

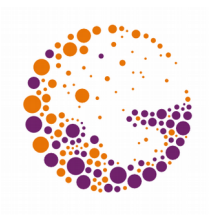

#### **Integer formats**

- Older (classical) approach
- Usually 8 bits, 3×8 bits or 4×8 bits
- Quantisation artefacts!

### **Floating point formats**

- HDR graphics ("High Dynamic Range")
- Usually  $3 \times$  float (96bit) or  $3 \times$  half (48bit)
- No problems with loss of accuracy
- But display issues!

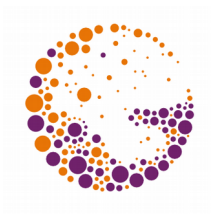

- A vector display receives **drawing commands** and stores them in memory ("display list") – **MoveTo(x,y)**, **LineTo(x,y)**, **Circle(x,y,r)**, ..
- The commands in memory are **cyclically re-drawn** – Large numbers of commands lead to blinking  $\rightarrow$  Cathode ray tubes with long-glowing phosphor needed
- Lines are **not jagged** (like on a raster display)

# The SVG Vector Format

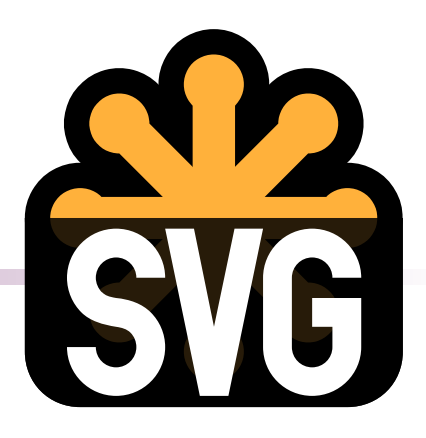

#### **W3C standard**

- All common web browsers support it (HTML5)
- Support for animation
- User-defined coordinate systems, 2D transformations, clipping...
- Based on **XML syntax**

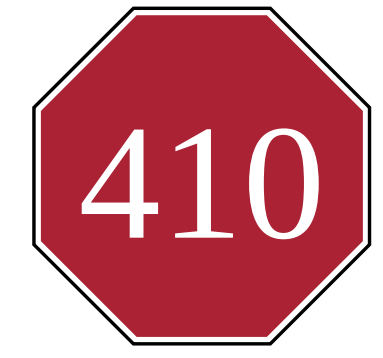

```
Raster 2016 © Josef Pelikán, http://cgg.mff.cuni.cz/~pepca 8 / 10
<svg xmlns="http://www.w3.org/2000/svg" viewBox="0 0 100 100">
 <path d="M30,1h40l29,29v40l-29,29h-40l-29-29v-40z" stroke="#000" fill="none"/> 
 <path d="M31,3h38l28,28v38l-28,28h-38l-28-28v-38z" fill="#a23"/> 
 <text x="50" y="68" font-size="48" fill="#FFF" text-anchor="middle"><![CDATA[410]]>
 </text>
\langle svg>
```
## The RGB Colour System

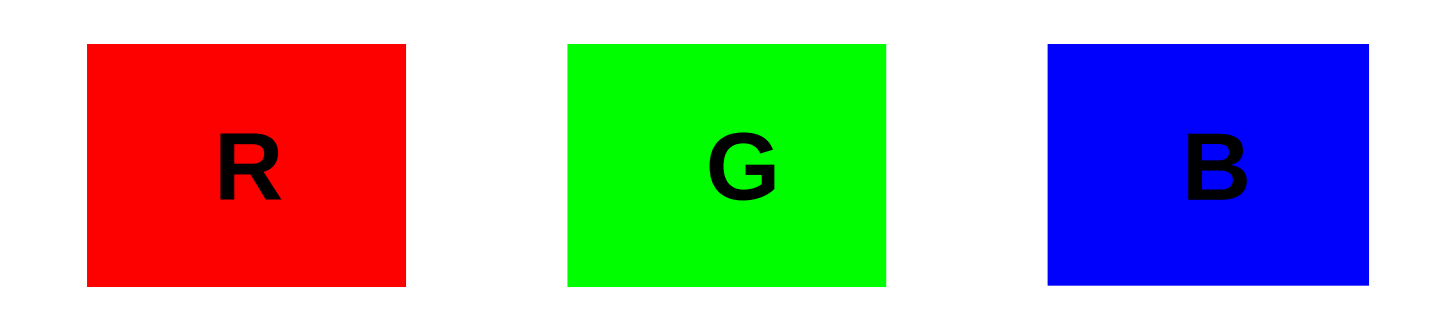

#### Basic **colour components**: red, green, blue

- Advantageous for active displays (monitors)
- Also well-suited for the human visual system
- Additive colour mixing
	- Black background ("zero colour", inactive display)
	- White is the composition of all three primaries

## Additive Colour Mixture

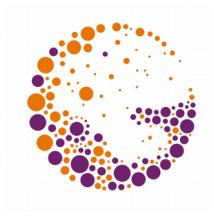

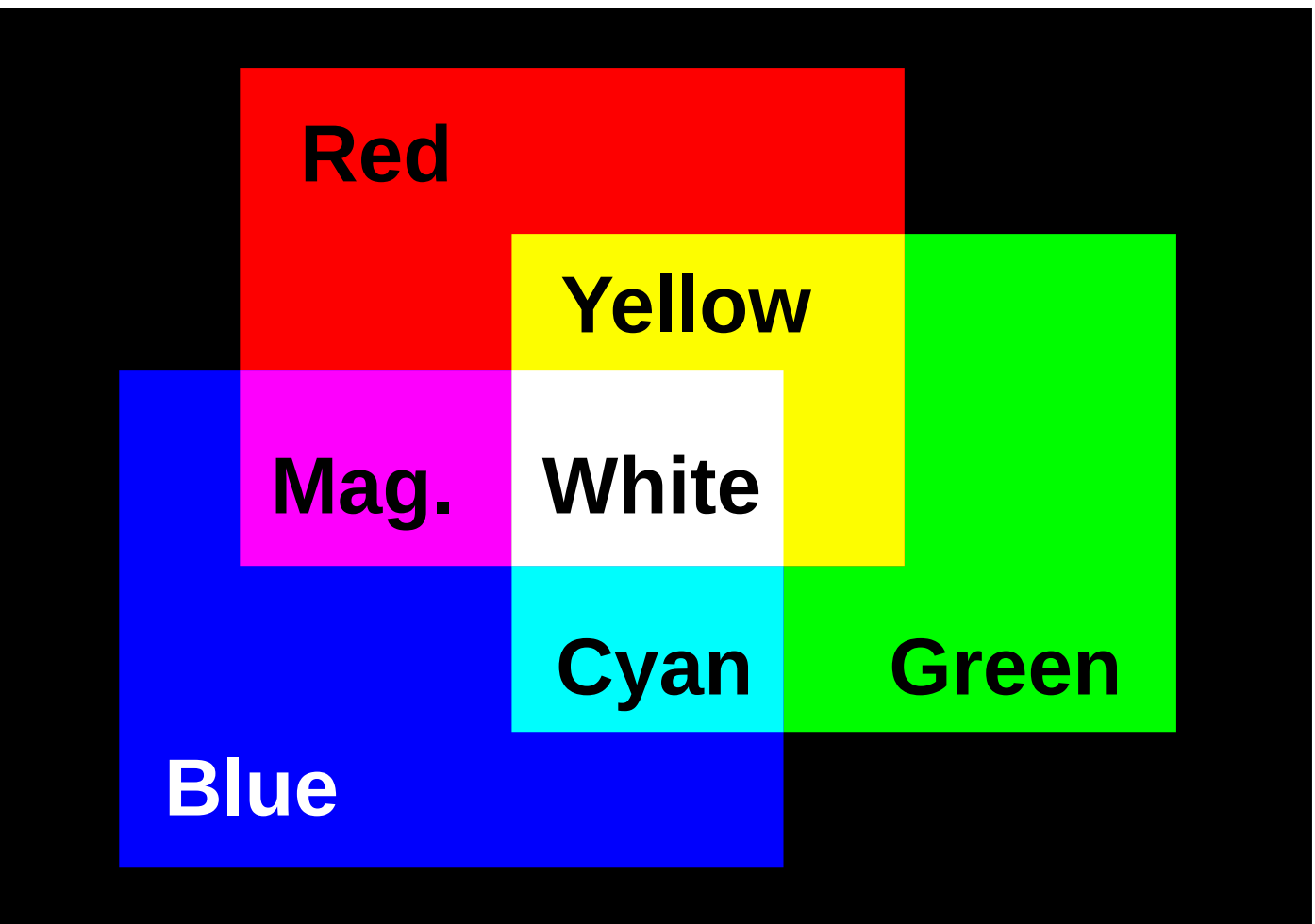

Raster 2016 © Josef Pelikán, http://cgg.mff.cuni.cz/~pepca 10 / 10

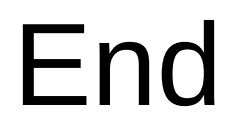

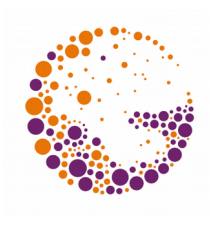

Further information**:**

#### **J. Foley, A. van Dam, S. Feiner, J. Hughes**: *Computer Graphics, Principles and Practice*, 8-15, 145-199